$<<$ UG NX7.5 $>$ 

, tushu007.com

- 13 ISBN 9787121129858
- 10 ISBN 712112985X

出版时间:2011-5

页数:444

PDF

<<UG NX7.5  $\rightarrow$ 

更多资源请访问:http://www.tushu007.com

<<UG NX7.5 >>> Mold Mold wizard the community of the community of the community of the community of the community of the community of the community of the community of the community of the community of the community of the community of the communi 本书的一大特色就是注重理论与实际的结合,在针对Mold wizard and the community of the community of the community of the community of the community of the community of the community of the community of the community of the community of the community of the community of the com Mold Wizard

 $,$  tushu007.com

# <<UG NX7.5 >>>

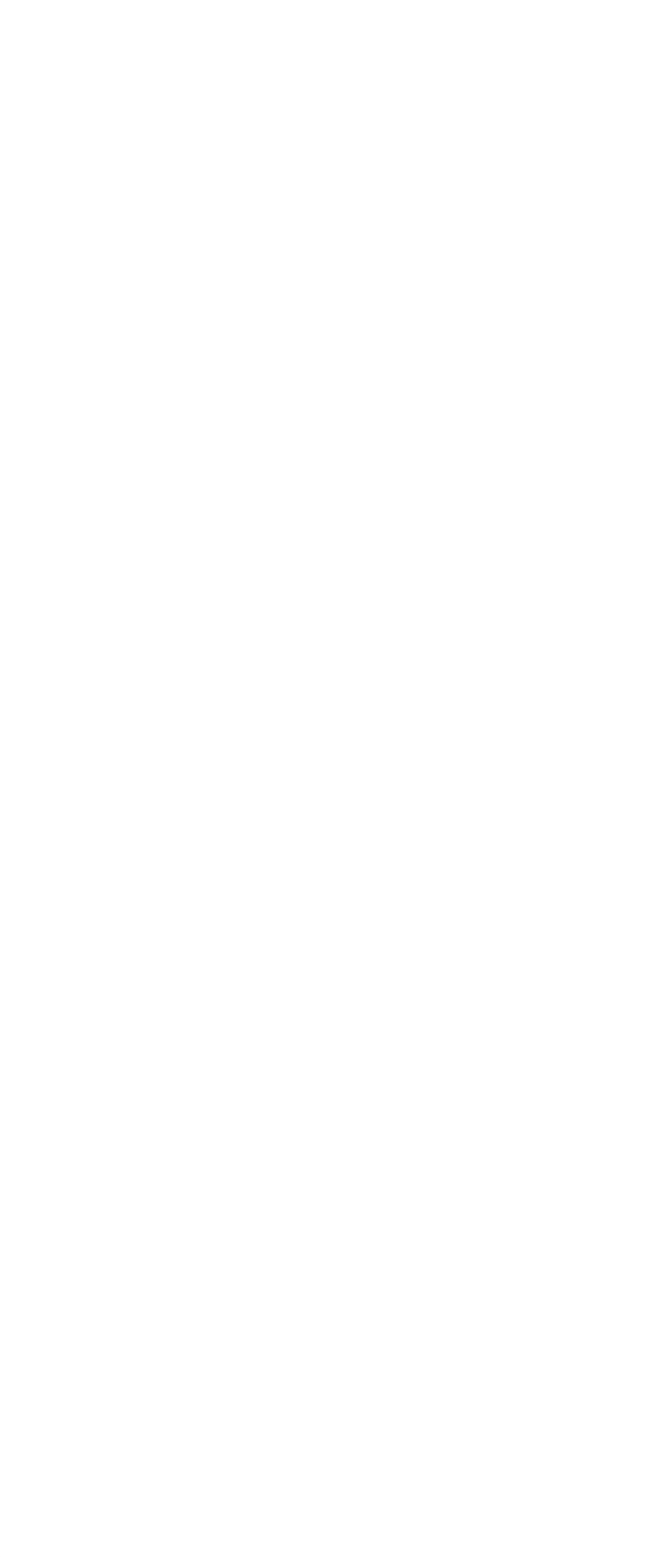

## $<<$ UG NX7.5

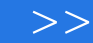

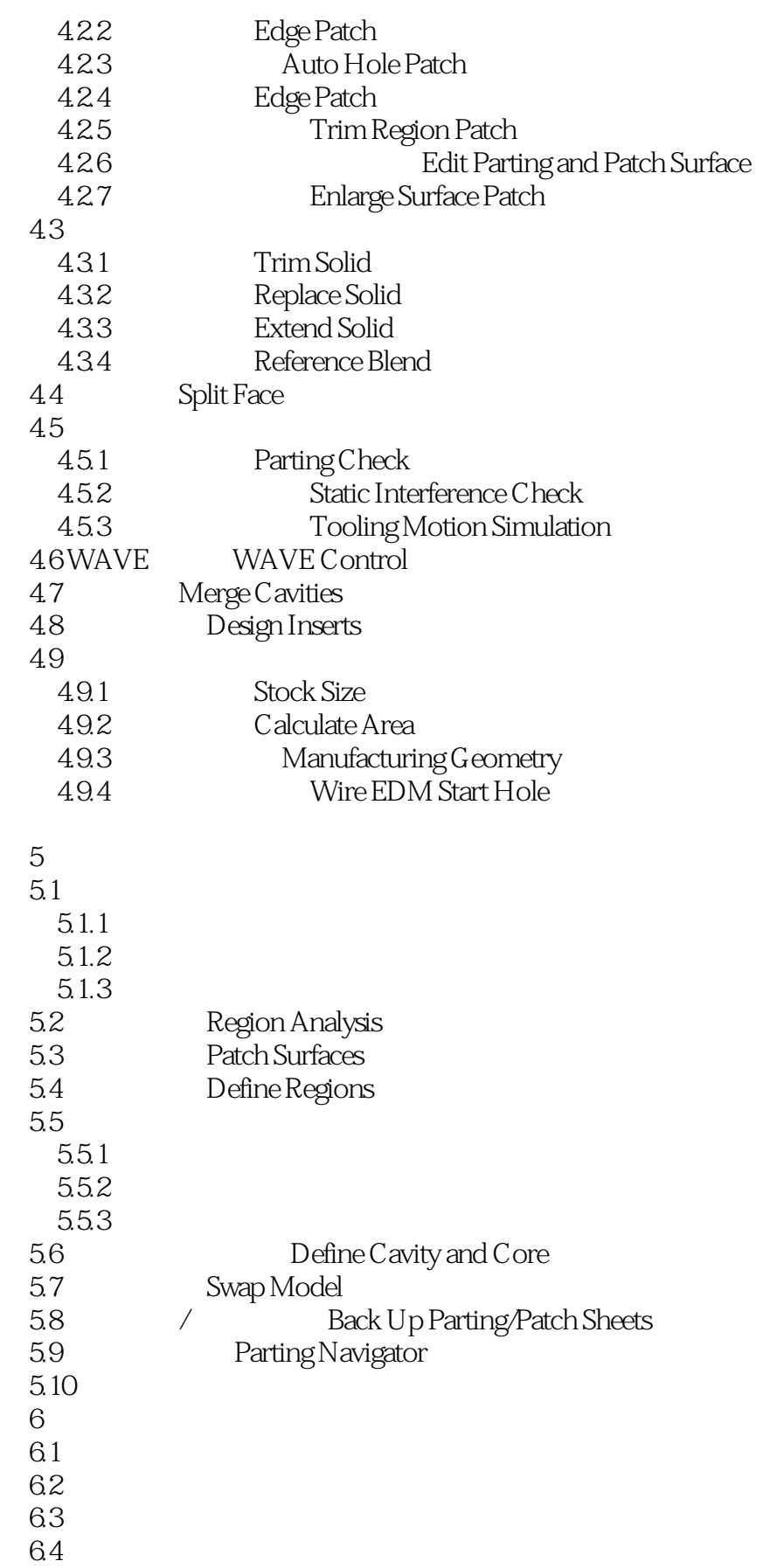

## <<UG NX7.5  $\rightarrow$

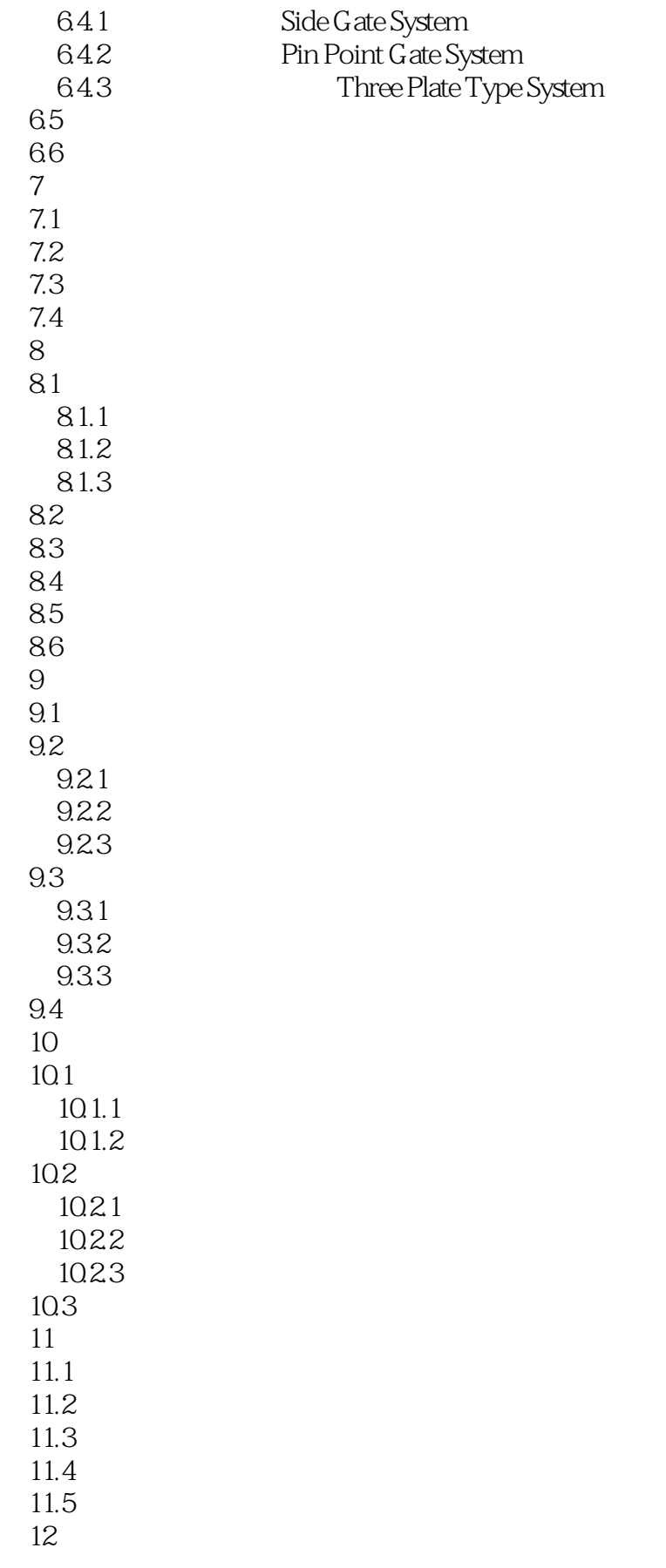

## <<UG NX7.5  $\rightarrow$

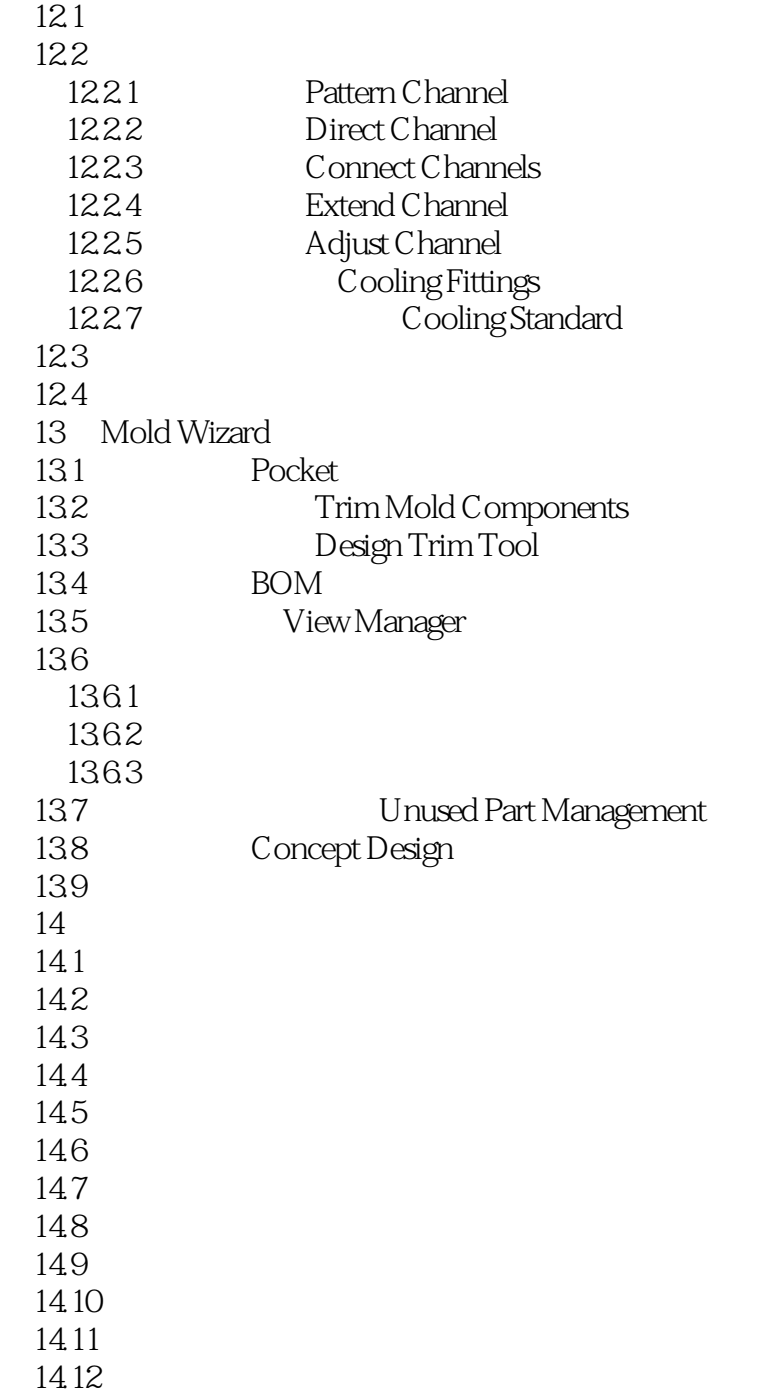

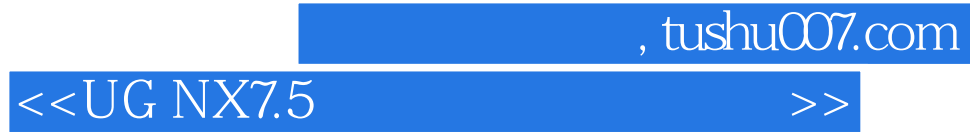

本站所提供下载的PDF图书仅提供预览和简介,请支持正版图书。

更多资源请访问:http://www.tushu007.com